ZH-Timesheet: Unterschied zwischen den Versionen

# ZH-Timesheet: Unterschied zwischen den Versionen

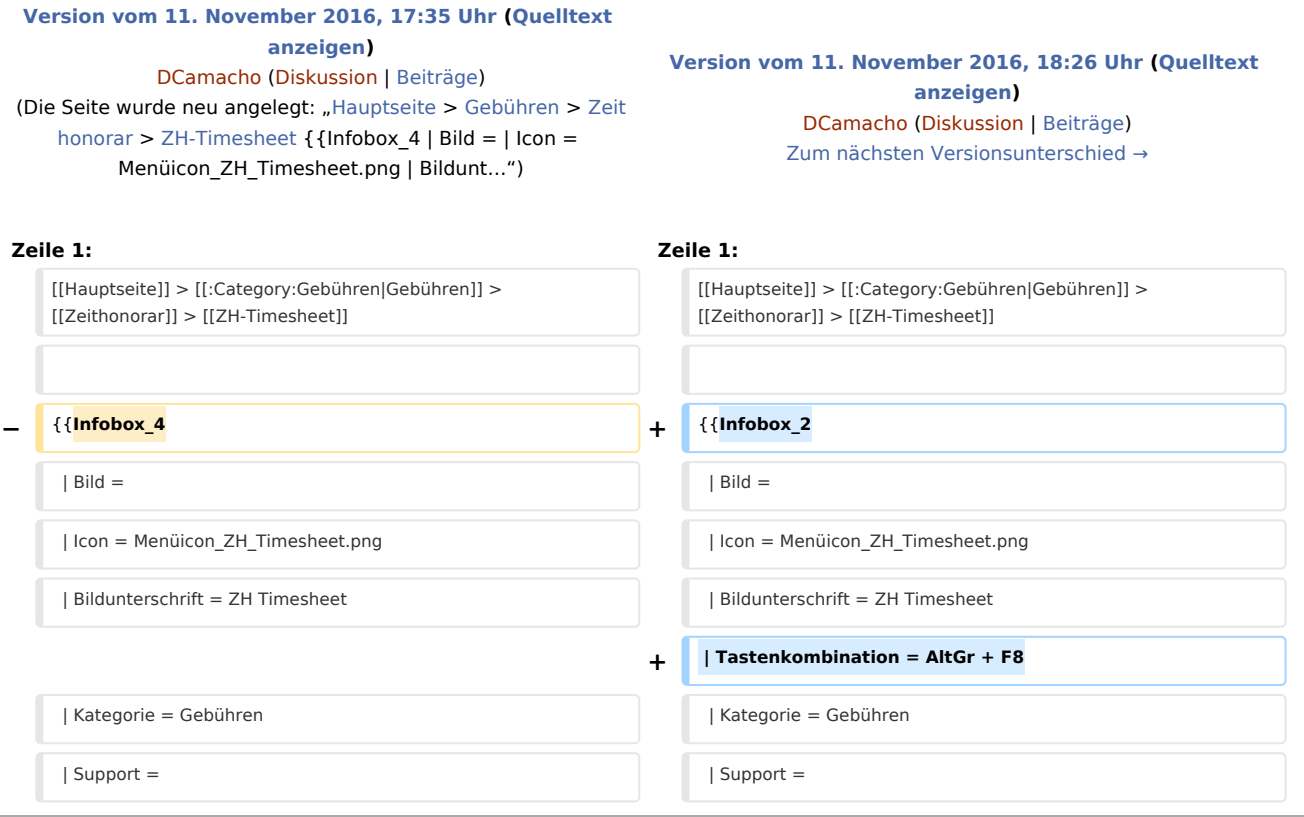

# Version vom 11. November 2016, 18:26 Uhr

[Hauptseite](https://onlinehilfen.ra-micro.de/index.php/Hauptseite) > [Gebühren](https://onlinehilfen.ra-micro.de/index.php/Kategorie:Geb%C3%BChren) > [Zeithonorar](https://onlinehilfen.ra-micro.de/index.php/Zeithonorar) > [ZH-Timesheet](https://onlinehilfen.ra-micro.de)

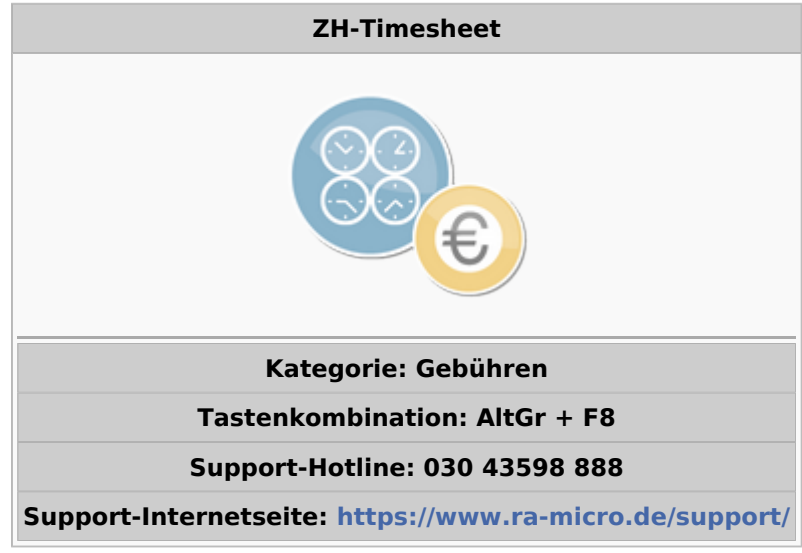

ZH-Timesheet: Unterschied zwischen den Versionen

#### **Inhaltsverzeichnis**

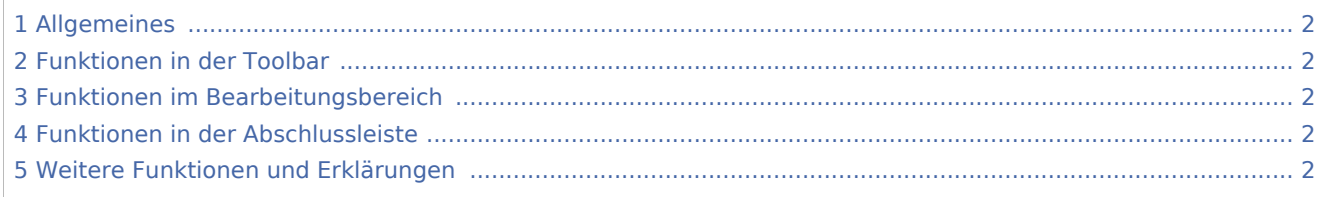

## <span id="page-1-0"></span>Allgemeines

<span id="page-1-1"></span>Funktionen in der Toolbar

<span id="page-1-2"></span>Funktionen im Bearbeitungsbereich

<span id="page-1-3"></span>Funktionen in der Abschlussleiste

## <span id="page-1-4"></span>Weitere Funktionen und Erklärungen